## 法人インターネットバンキング

## 消費税率変更に伴う対応について(利用者用)

2019年10月1日からの消費税率引上げに伴い、振込手数料を改定いたします。振込指定日が 10月1日以降の振込から改定後の手数料が適用されます。このため、法人インターネットバンキン グのご利用に際して以下の対応が必要となります。なお、操作手順については、別紙1をご参照くだ さい。

1. 改定後の標準手数料のご確認

2019年8月19日より改定後の標準手数料が追加されますので内容をご確認ください。振込 指定日が2019年10月1日以降の振込では、改定後の標準手数料が使用されます。

2. 改定後の個別振込手数料の追加

 2019年8月18日時点で個別振込手数料を登録している場合は、2019年8月19日以降 登録されている手数料額に対して108分の110を乗じた金額を改定後の個別振込手数料として 追加させていただきます。改定後の個別振込手数料をご確認の上、必要に応じて変更してください。

3. 改定前の標準手数料、個別振込手数料の削除 2019年10月1日より改定前の標準手数料および個別振込手数料が削除されます。

以上

## 改定後の個別振込手数料の確認、変更方法

## 操作説明

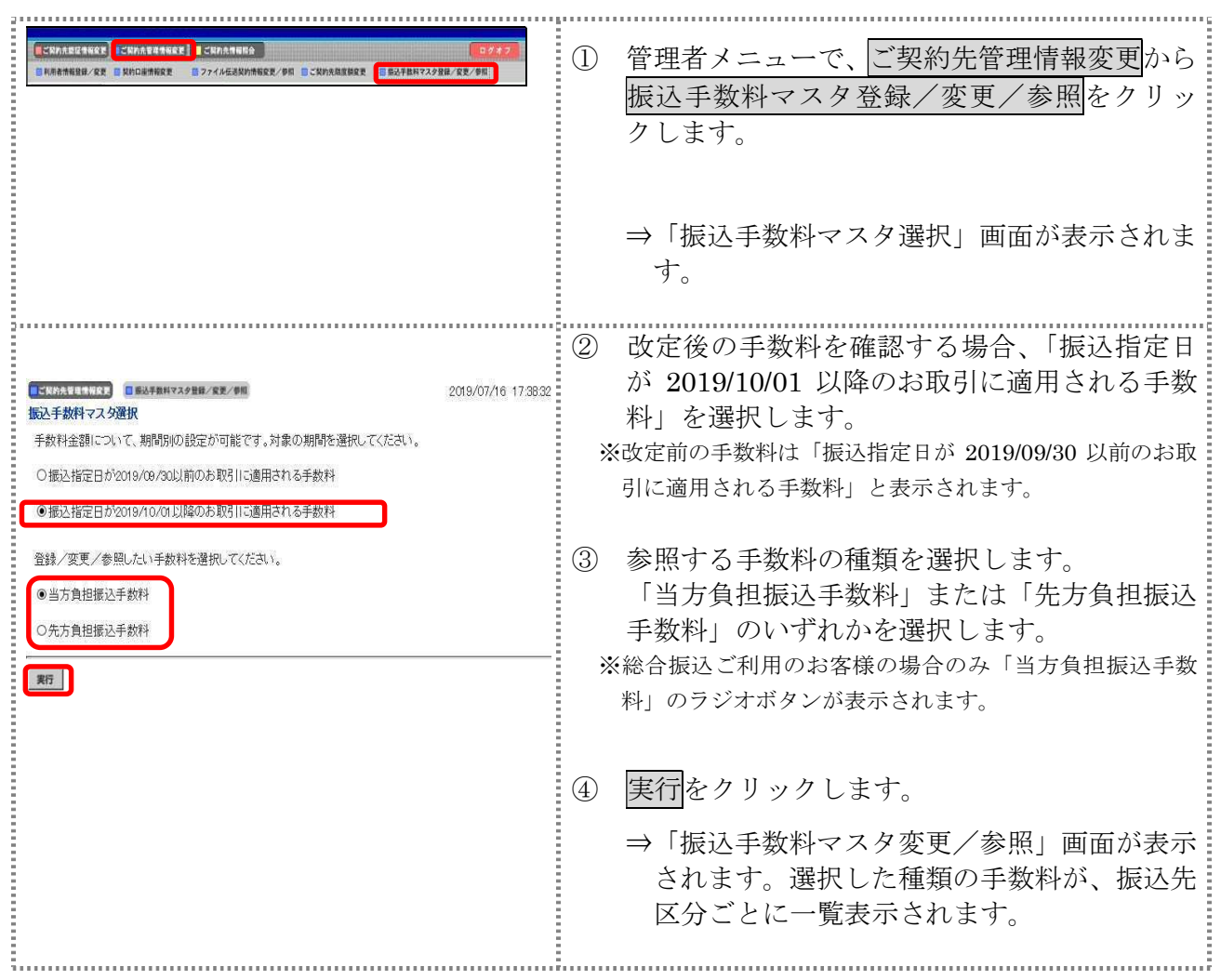

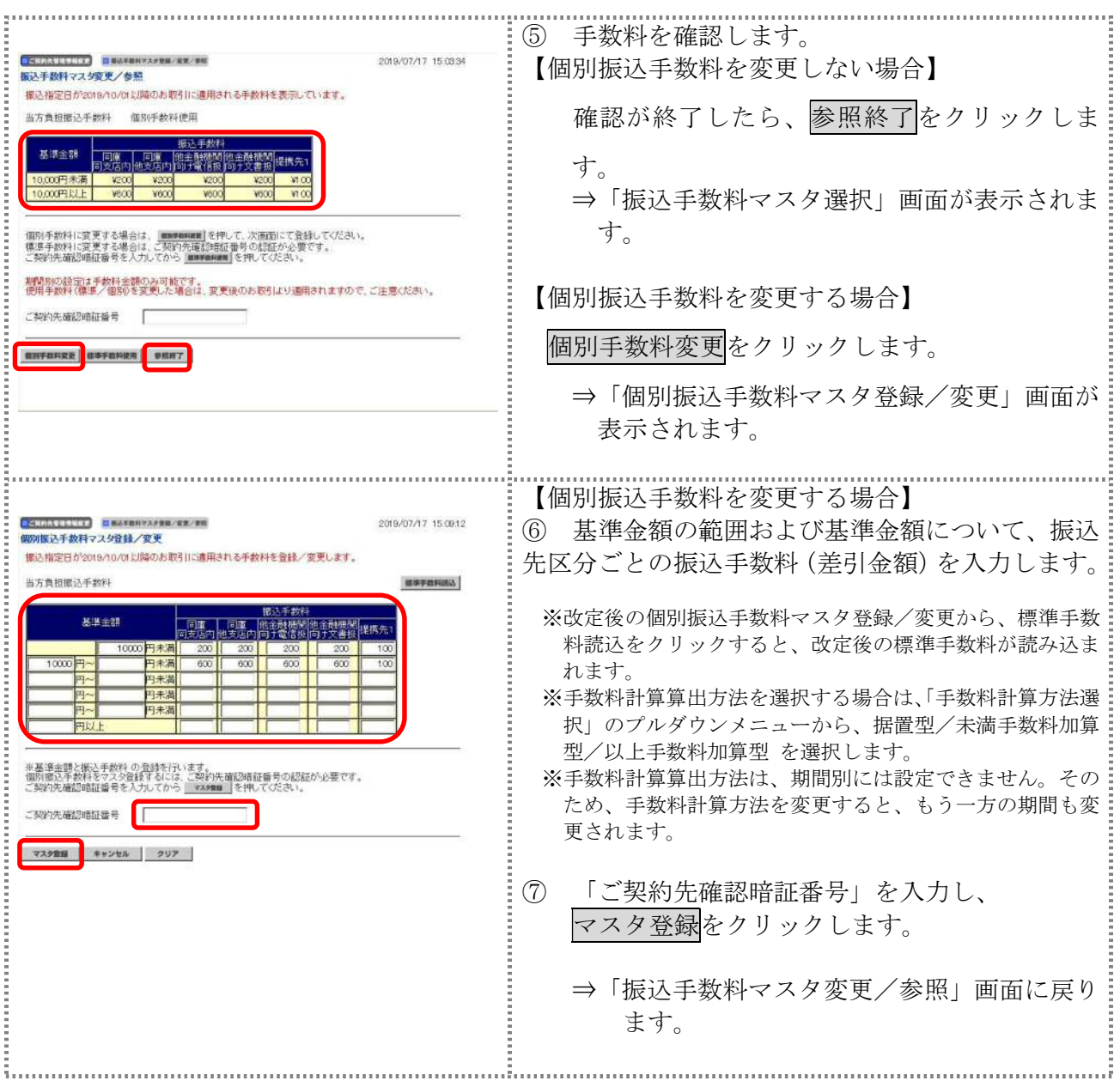